**https://vvtesh.sarahah.com/**

# Information Retrieval

#### Venkatesh Vinayakarao

Term: Aug – Sep, 2019 Chennai Mathematical Institute

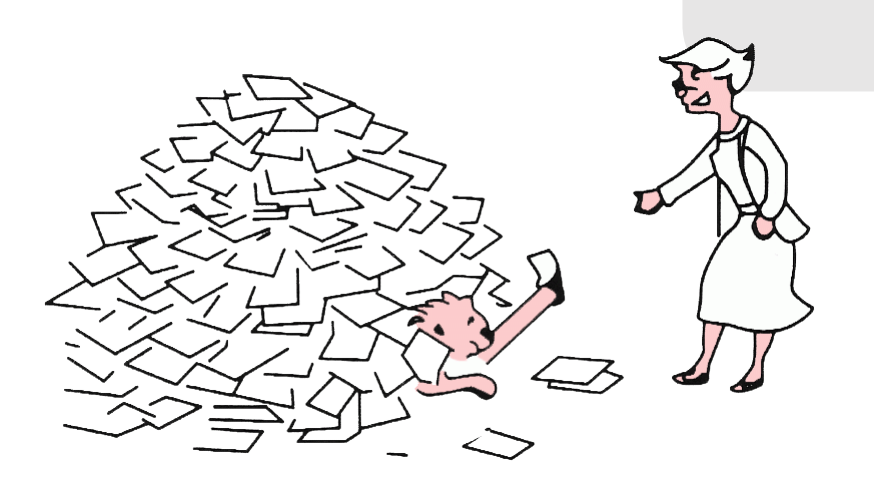

**My brain is like the Bermuda Triangle. Information goes in and is never found again.**

Source – Unknown.

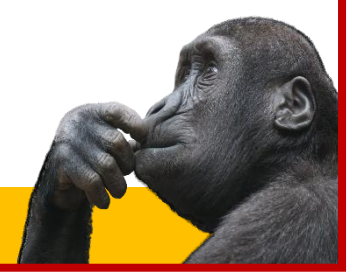

Venkatesh Vinayakarao (Vv)

# Phonetic Correction

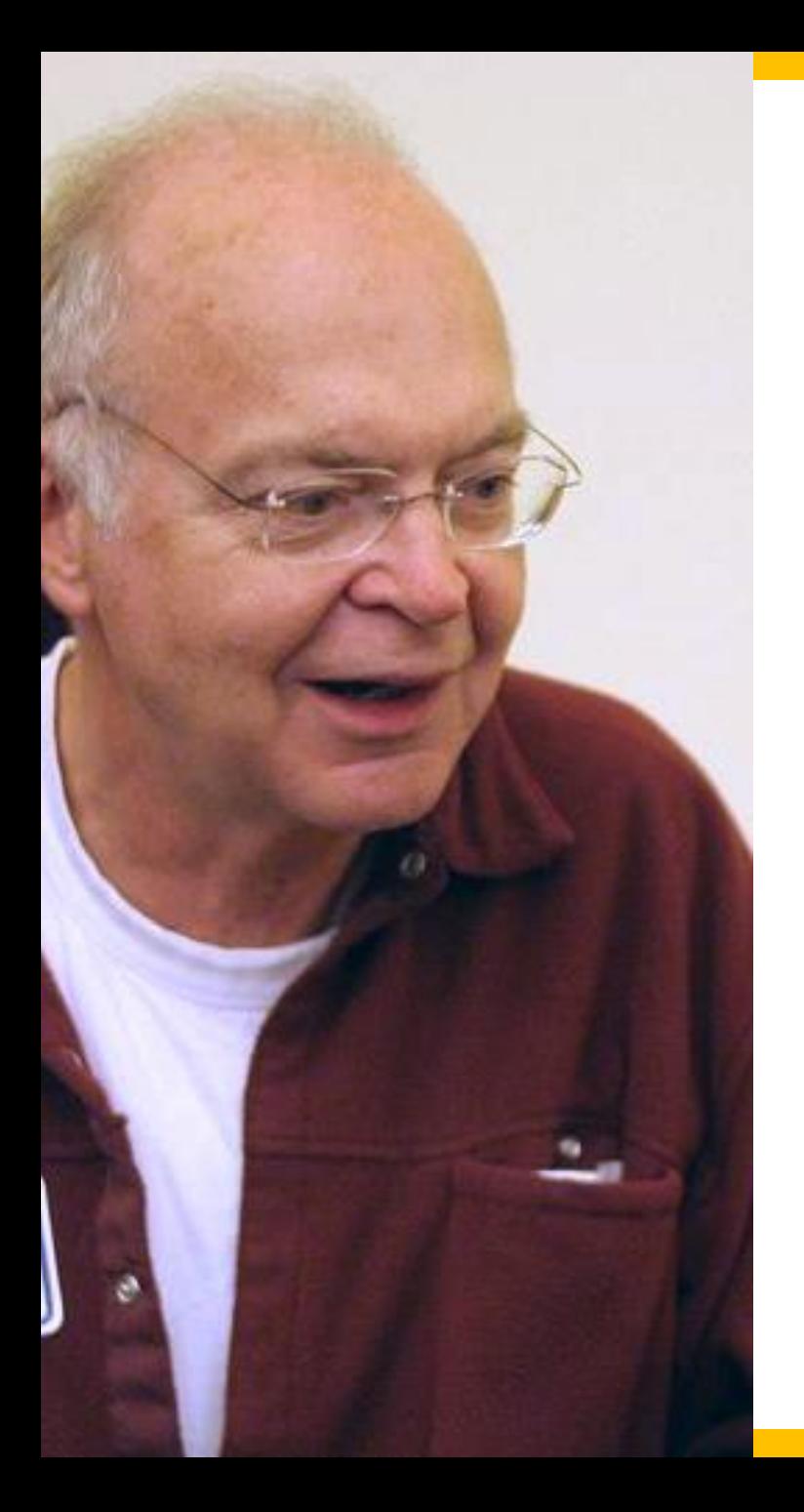

# Sound Alikes!

- Homophones (sound alike but have different spellings and different meaning)
	- pair, pear
	- break, brake
	- cell, sell
	- cent, scent
	- knight, night

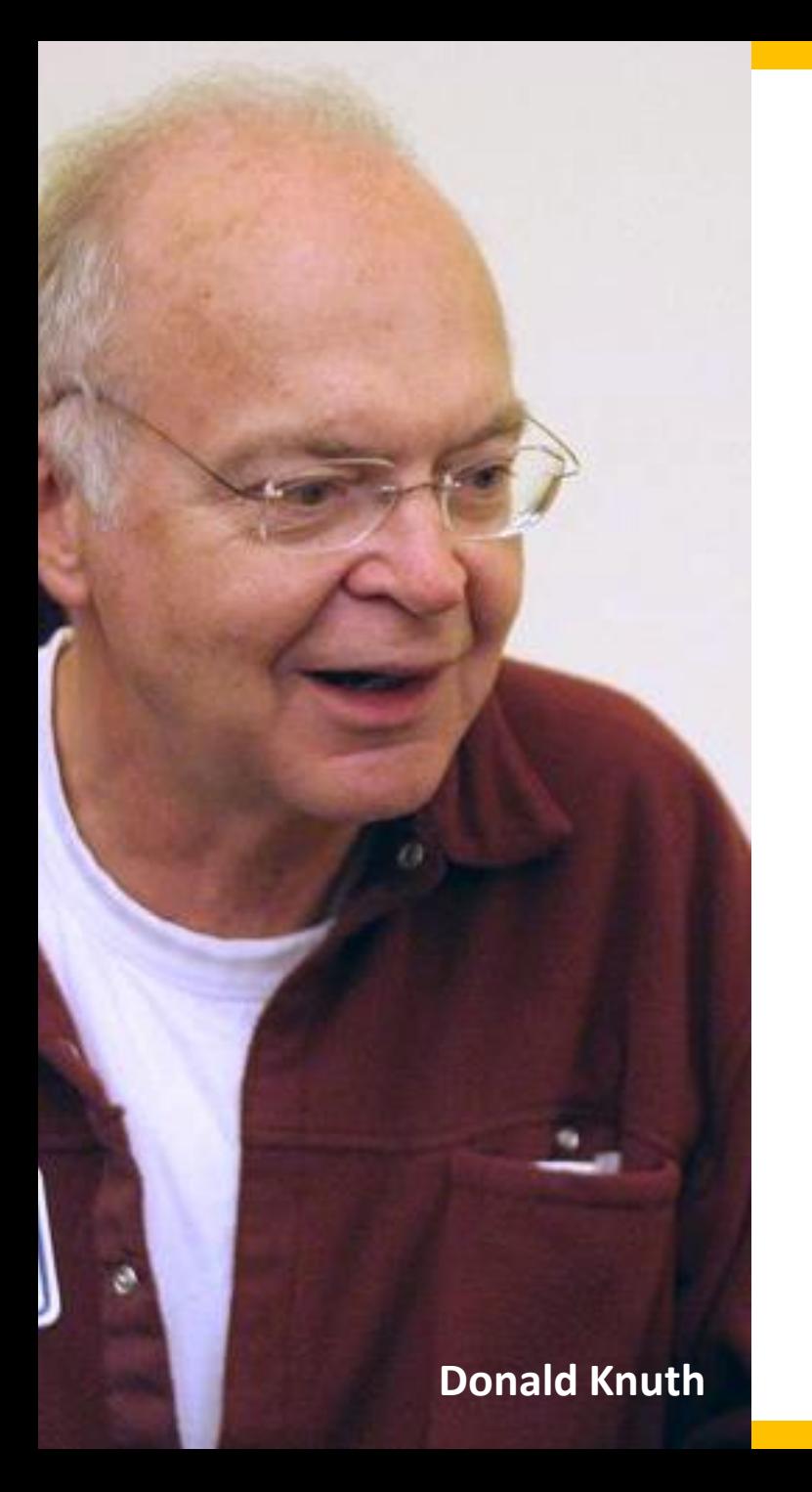

# Sound Alikes!

- Homophones (sound alike but have different spellings and different meaning)
	- pair, pear
	- break, brake
	- cell, sell
	- cent, scent
	- knight, night

Soundex algorithm became more popular after it was discussed in "The Art of Programming"! Find a bug and take home  $100_{16}$  (or 0x00000100) cents!

# Quiz

• What is the soundex map of Hermann? Is it same as the soundex map of Herman?

# Index Types

# Forward Index

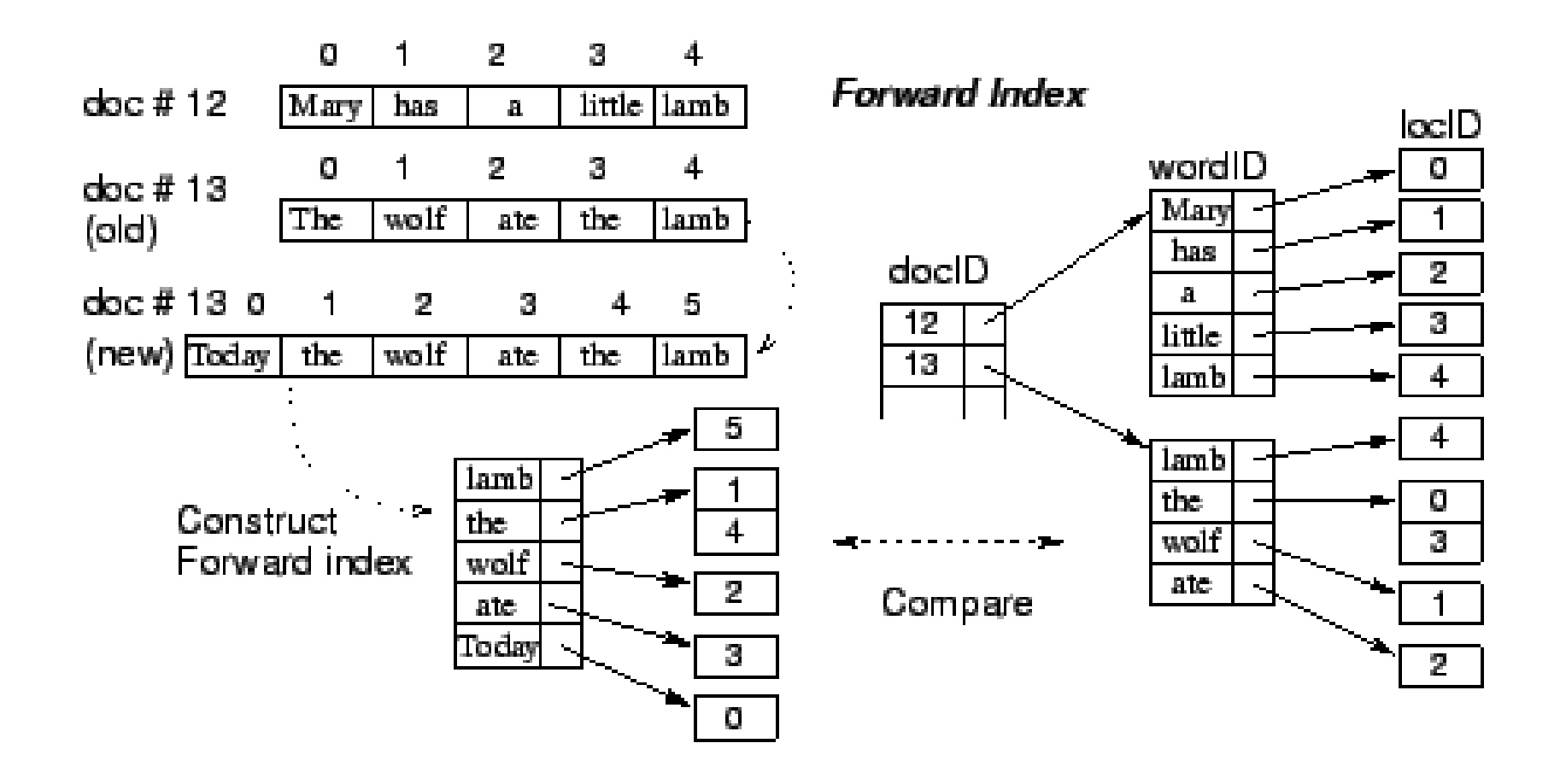

## Inverted Index

Doc 1 I did enact Julius Caesar: I was killed i' the Capitol; Brutus killed me.

#### Doc 2

So let it be with Caesar. The noble I hath told you Caesar was ambitious:

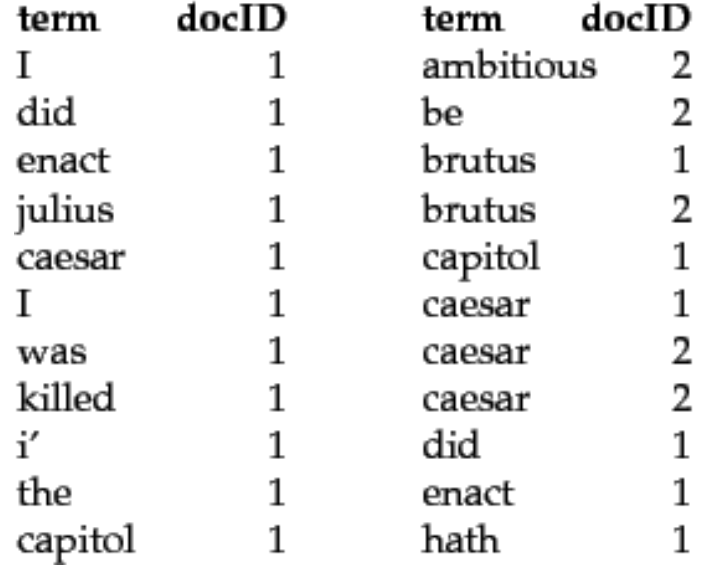

#### **Dictionary**

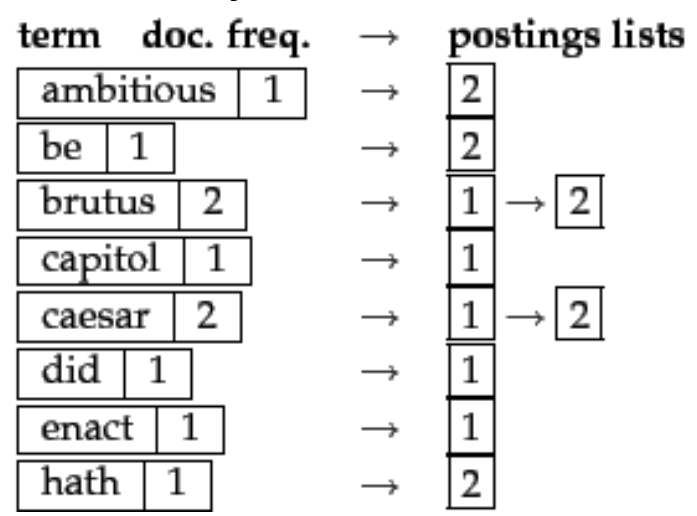

# Inverted Positional Index

- Query: "to<sub>1</sub> be<sub>2</sub> or<sub>3</sub> not<sub>4</sub> to<sub>5</sub> be<sub>6</sub>"
	- TO, 993427:
		- $(1: 7, 18, 33, 72, 86, 231)$ ;
		- 2:  $(1, 17, 74, 222, 255)$ ;
		- $4: (8, 16, 190, 429, 433)$ ;
		- $\cdot$  5:  $(363, 367)$ ;
		- 7:  $\langle 13, 23, 191 \rangle$ ; ... >
	- BE, 178239:
		- $(1: 17, 25)$ ;
		- $4: (17, 191, 291, 430, 434)$ ;
		- $5: (14, 19, 101)$ ; ...
- Document 4 is a match!

# Inverted Positional Index

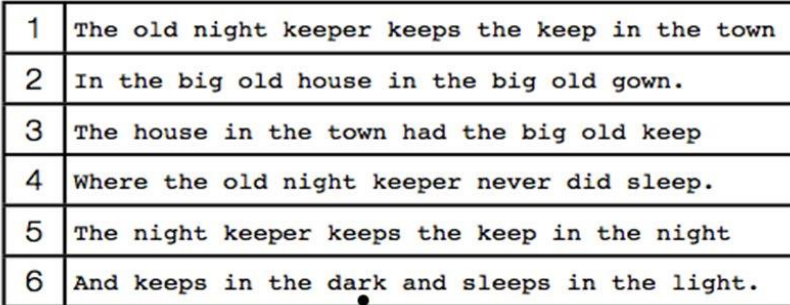

#### Table with 6 documents

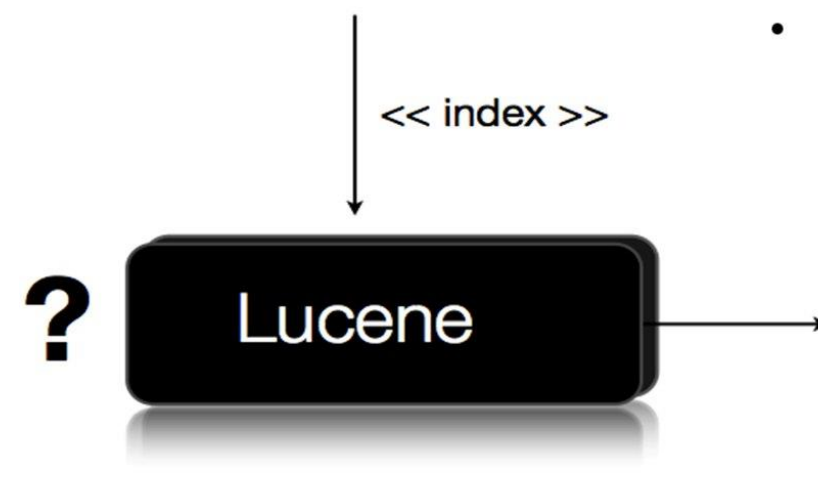

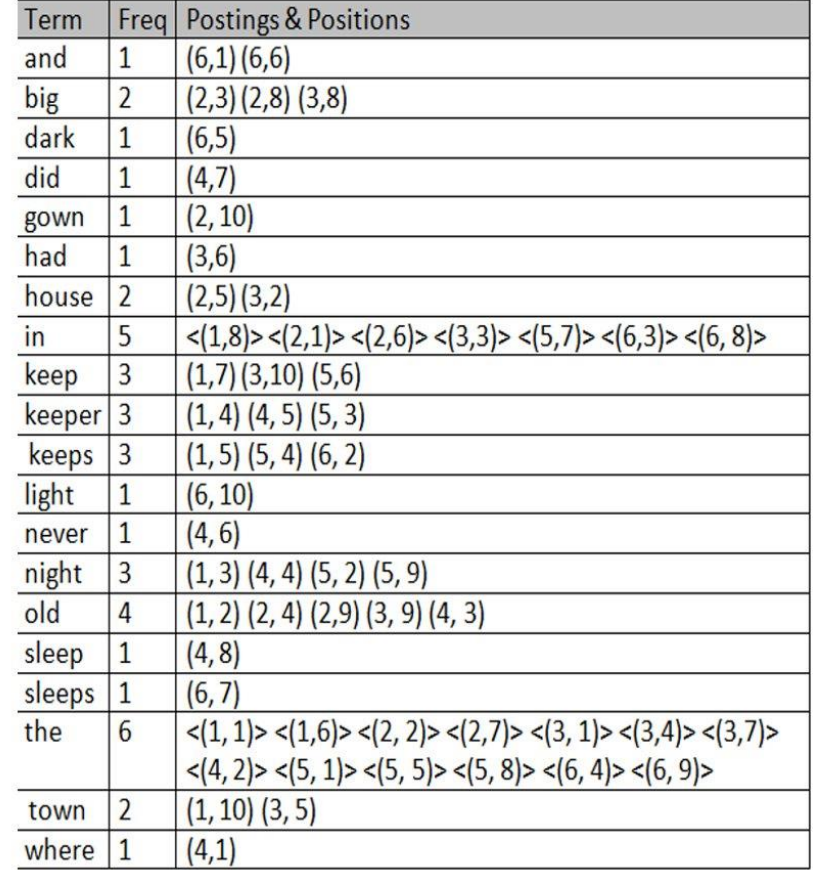

# Permuterm index

• For HELLO, we've stored: *hello\$, ello\$h, llo\$he, lo\$hel, and o\$hell*

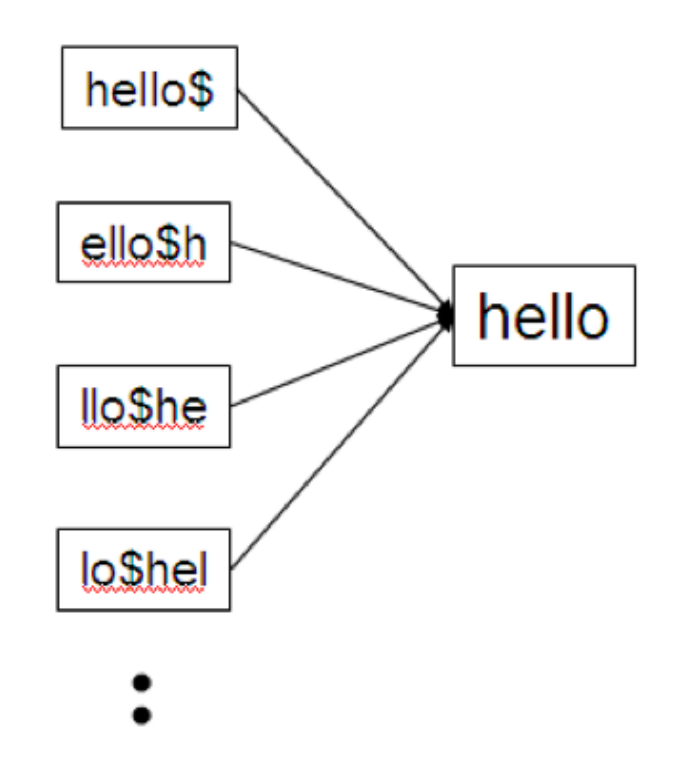

6

# K-gram Index

- Enumerate all character *k*-grams (sequence of *k* characters) occurring in a term
	- Example: from "April is the cruelest month" we get the bigrams: \$a ap pr ri il  $\frac{1}{5}$  \$i is s\$ \$t th he e\$ \$c cr ru ue el le es st t\$ \$m mo on nt h\$
- $\zeta$  is a special word boundary symbol, as before.

### **A partial snapshot of a sample 3-gram index**

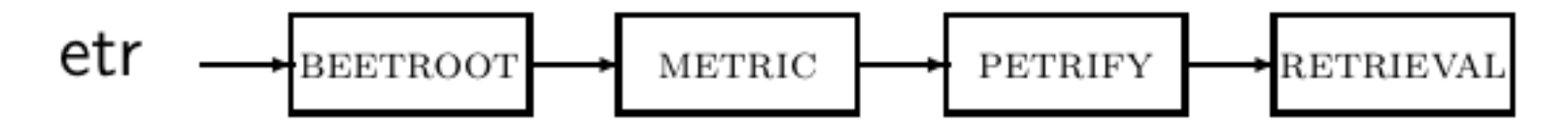

# Quiz

- How does the bi-gram inverted non-positional index look like?
	- Assume:
		- Collection: d1: INDIA, d2: ASIA

# Index Construction

How to construct a non-positional inverted index?

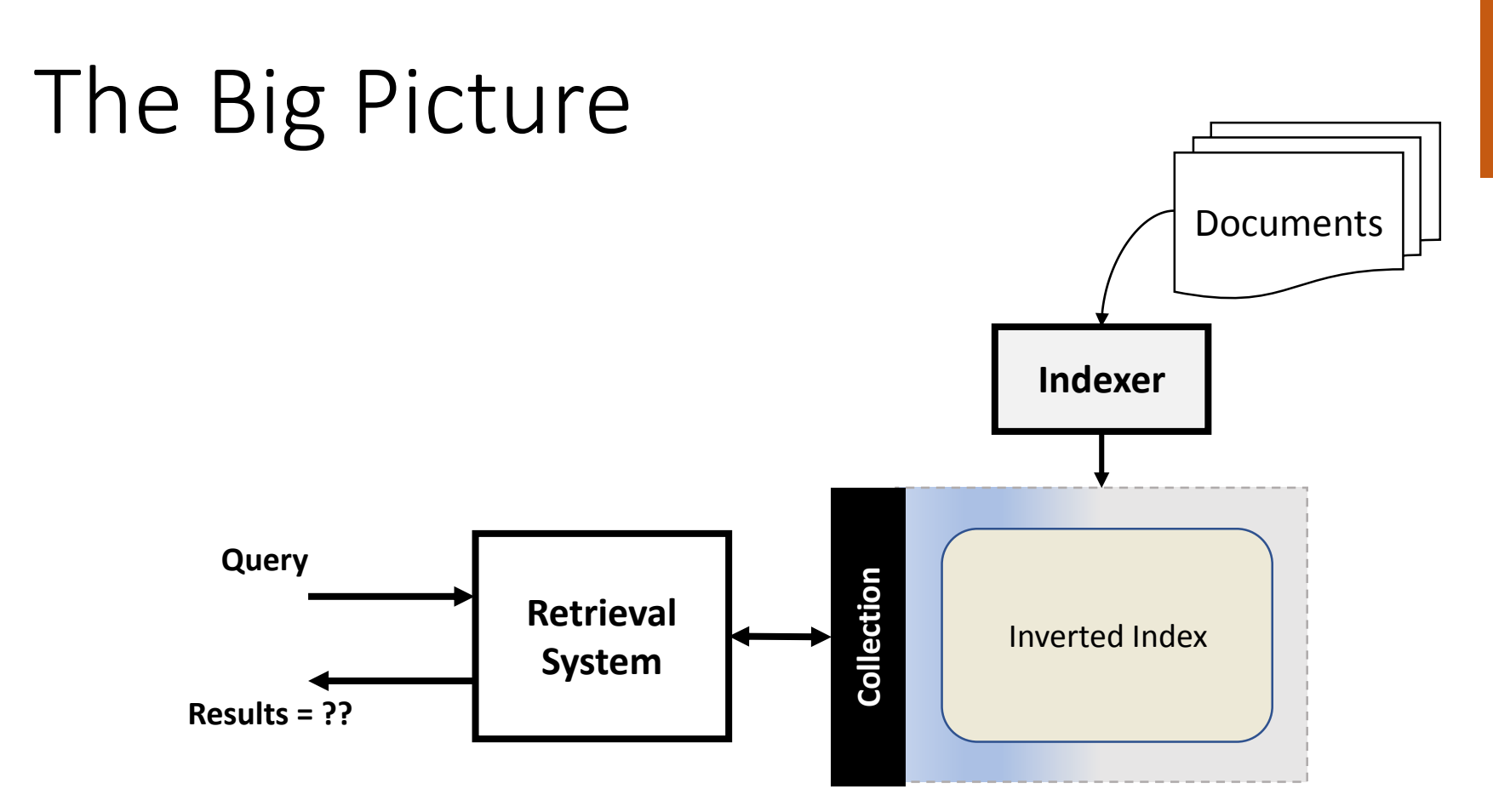

# Agenda

- Hardware Basics
- Indexing static collections
	- Single machine indexing
		- Blocked Sort-based Indexing
		- Single-pass in-memory indexing
	- Distributed Indexing
- Dynamic Indexing
- Index Security

## Inverted Index **Collection Retrieval System Results = ?? Query** Documents **Indexer Crawler** Raw text Discover documents, Handle various file types.

The Big Picture

#### 172

# Hardware Basics

- In-memory data access is faster than access to data on disk.
	- Keep as much data as possible in memory.
		- Caching!
- Seek-time reduces the data transfer rate.
	- Transfer data in chunks.
		- Store related data contiguously.
	- Block sizes of 64 MB are common.
- During I/O, processor may be used for decompression.

# Indexing for Small Collections

- Single pass, in-memory
	- Collect term-docID pairs.
	- Sort by term (first), (and then) docID.
	- Organize docIDs as a list.
	- Compute statistics like term frequency and document frequency.
- For large collections, we need efficient ways for the same.

## **How can we efficiently store a large bunch of strings?**

Map them to numbers!

termID → term

- 1. abacus
- 2. academia
- 3. …

# Indexing Big Data!

## **REUTERS**

#### You are here: Home > News > Science > Article

Go to a Section:  $\cup$  S. International **Business** Markets Politics Entertainment Technology Sports Oddly Enoug

### **Extreme conditions create rare Antarctic clouds**

Tue Aug 1, 2006 3:20am ET

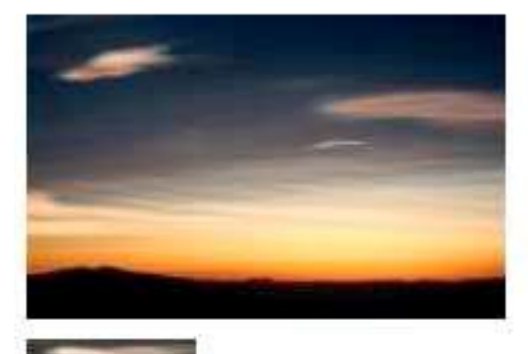

 $\lceil - \rceil$  Text  $\lceil + \rceil$ SYDNEY (Reuters) - Rare, mother-of-pearl colored clouds caused by extreme weather conditions above Antarctica are a possible indication of global warming, Australian scientists said on Tuesday.

Email This Article Print This Article Reprints

Known as nacreous clouds, the spectacular formations showing delicate wisps of colors were photographed in the sky over an Australian meteorological base at Mawson Station on July 25.

# Reuters RCV1 Corpus

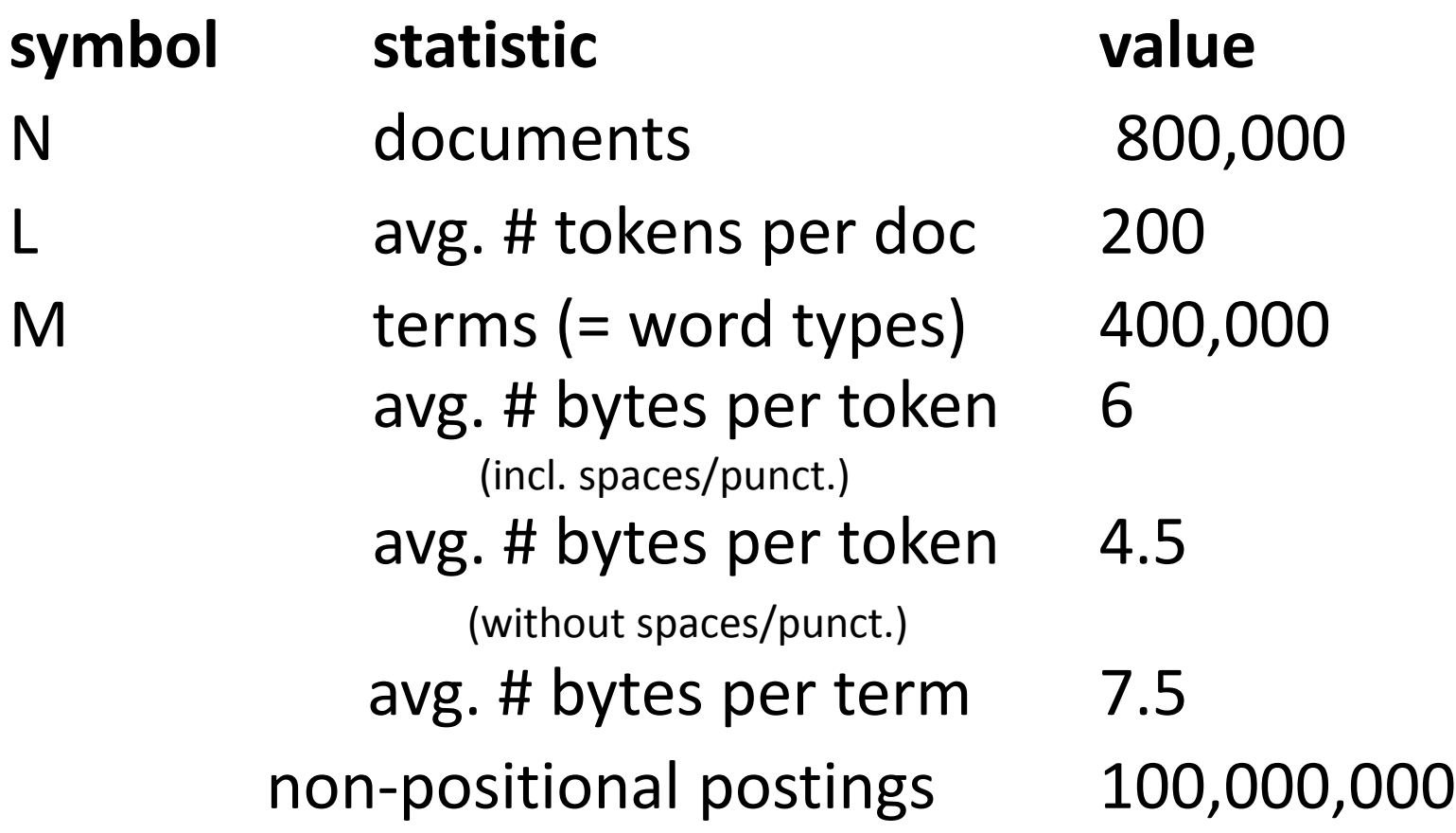

**How can you assign an ID (sequential number) to each term in your collection? Two cases: 1. {(termID, term) … } fits into main memory.**

**2. Our collection is too large that the term mappings do not fit into main memory.**

# Blocked Sort-Based Indexing

### • Steps

- 1. Write Blocks of Inverted Index
	- 1. Parse documents (only as many as can be contained in a block).
	- 1. Collect termID docID pairs
	- 2. Accumulate in a block (till it is full).
	- 3. Invert the block.
		- 1. Sort termID docID pairs.
		- 2. Merge entries with same termID to create a postings list.
	- 4. Write to disk.
- 2. Merge the blocks.

## **How will you merge these blocks?**

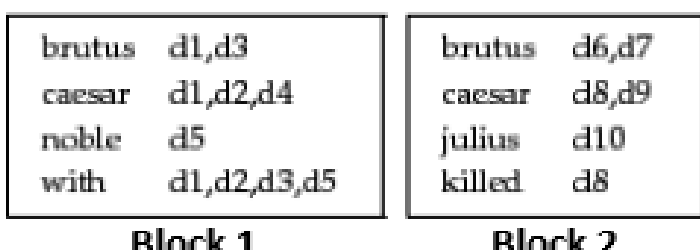

# Blocked Sort-Based Indexing

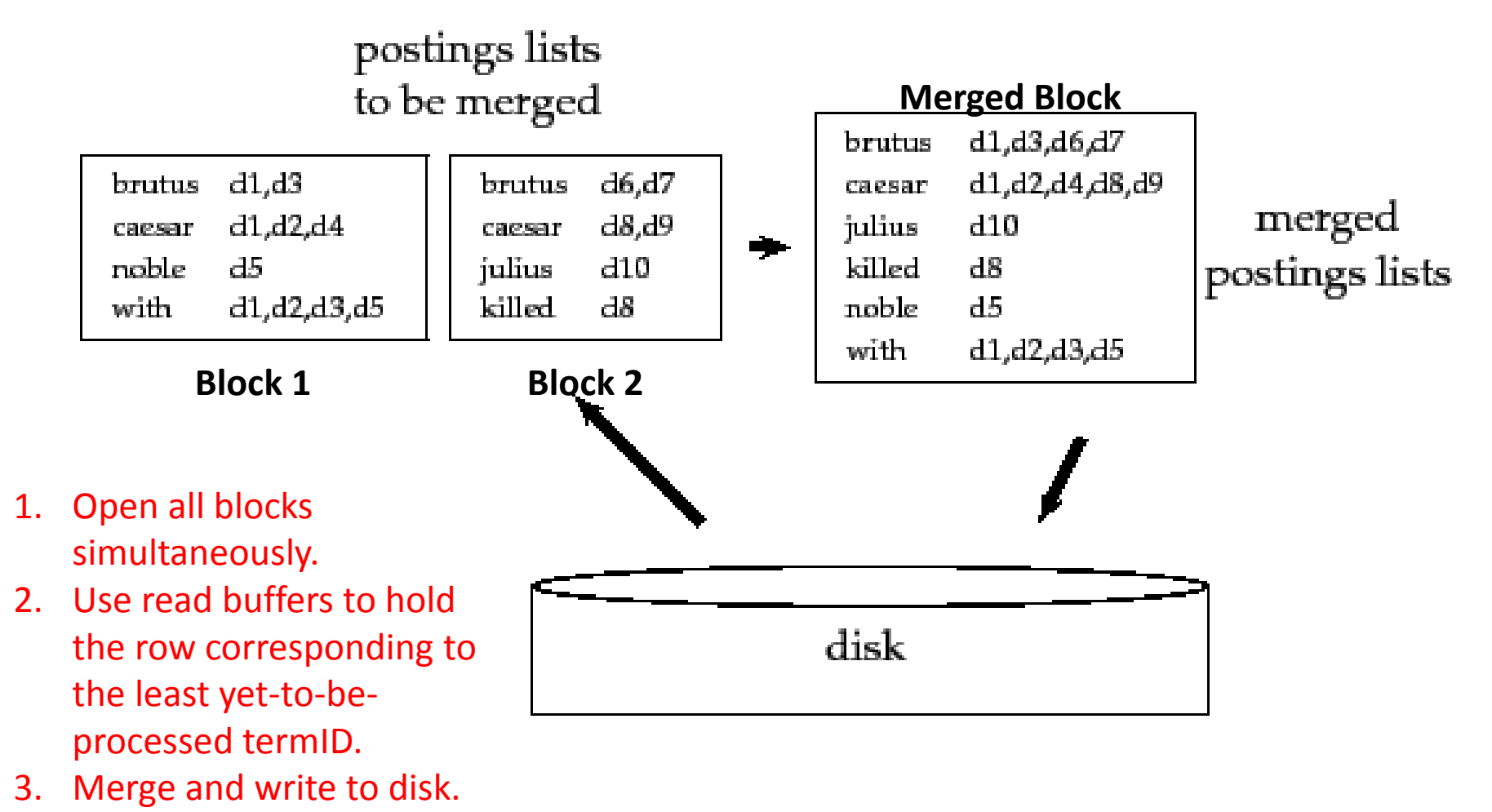

4. Repeat. <sup>180</sup>

# Data Structures

**From a large set of numbers, if you need to remove the min in each iteration (in O(1) efficiency!), which data structure will you use?**

# Heaps and Priority Queues

- Priority queue is an abstract data type where
	- each element has a priority
	- element with highest priority is at the top of the queue
- Priority queues are often implemented with heaps.

# Heap Example

- Heap is an almost complete tree satisfying the heap property.
- Heap Property
	- In a min-heap, the parent node has a value lesser than or equal to the values of child node. [So, root carries the value].

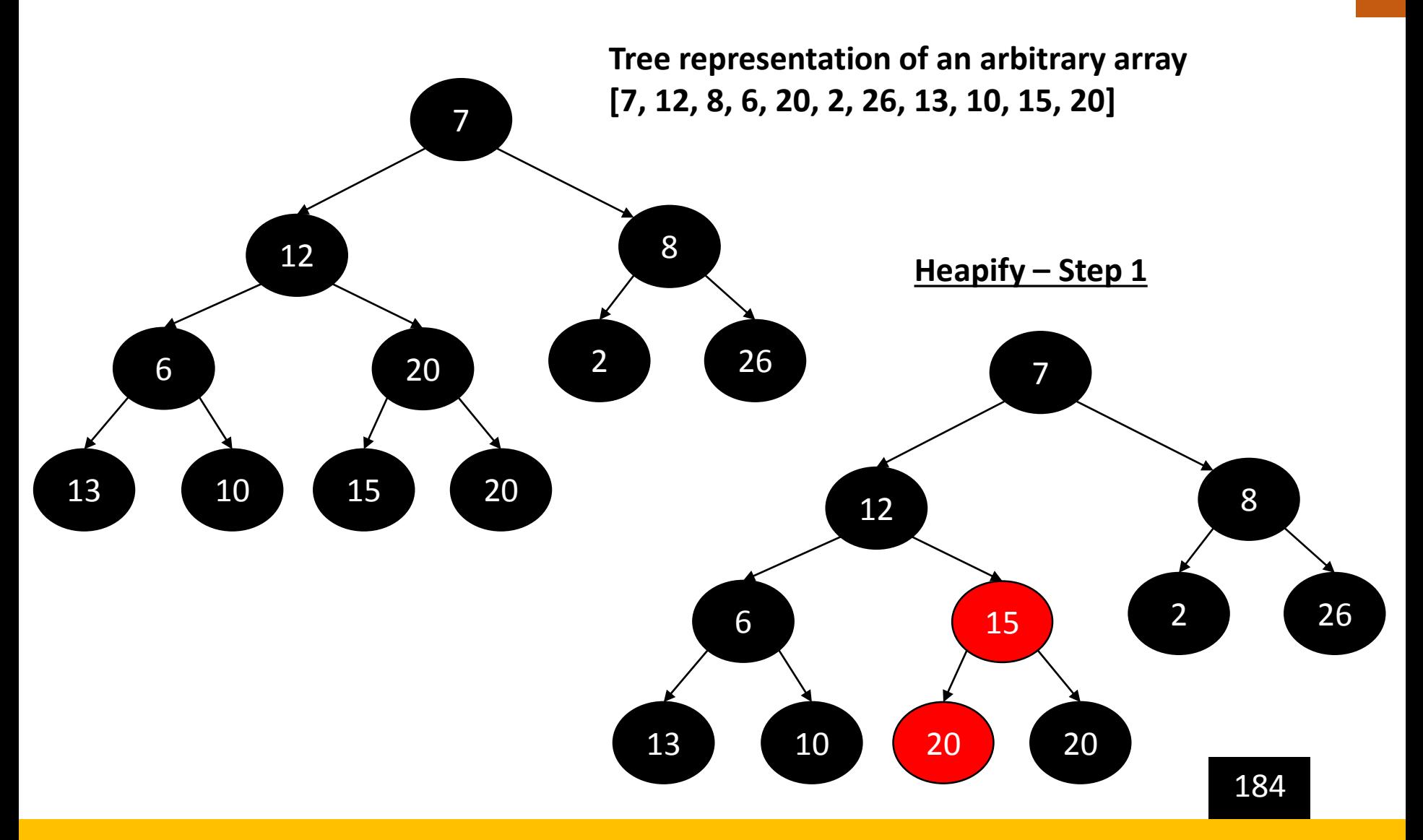

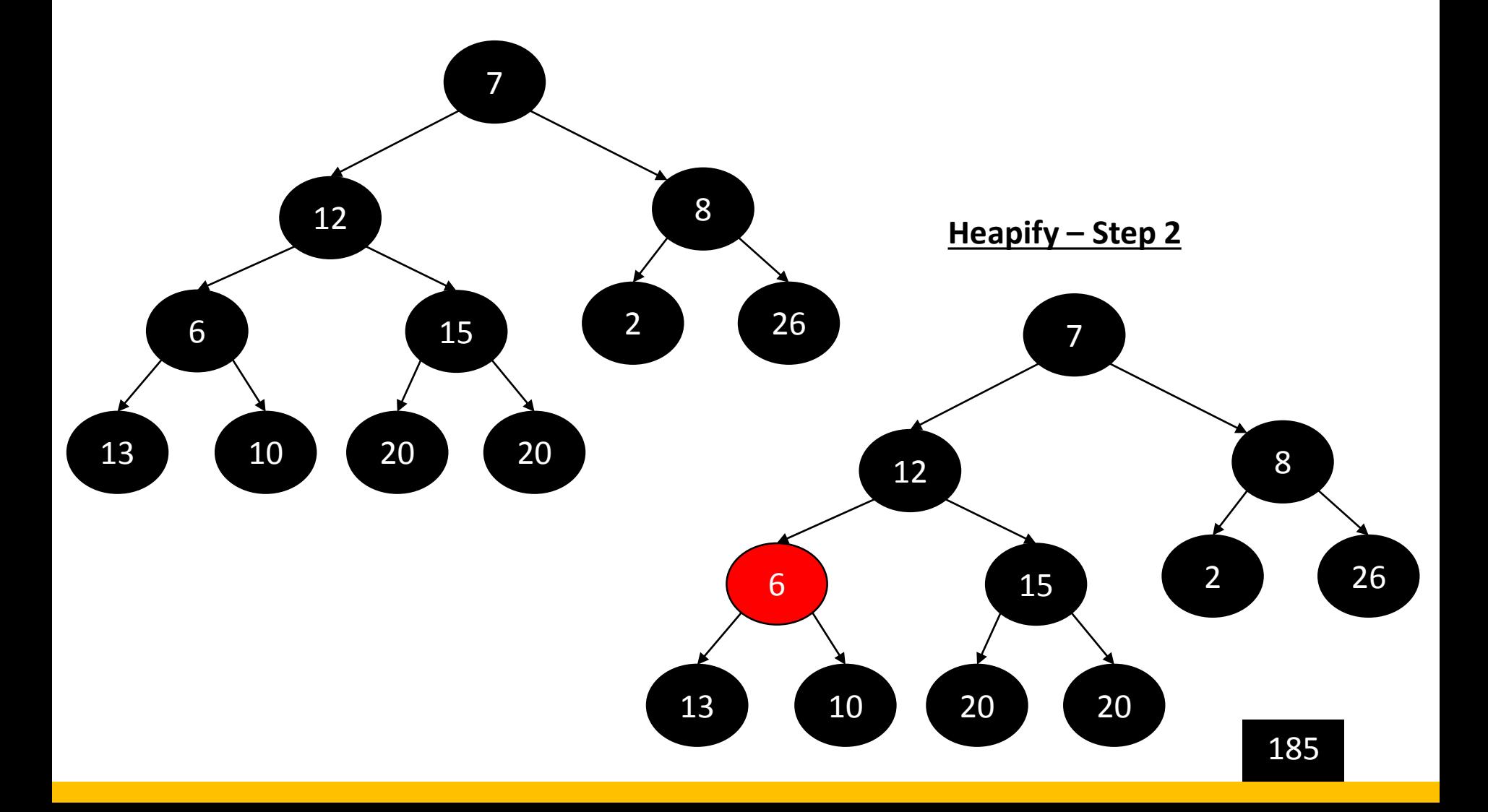

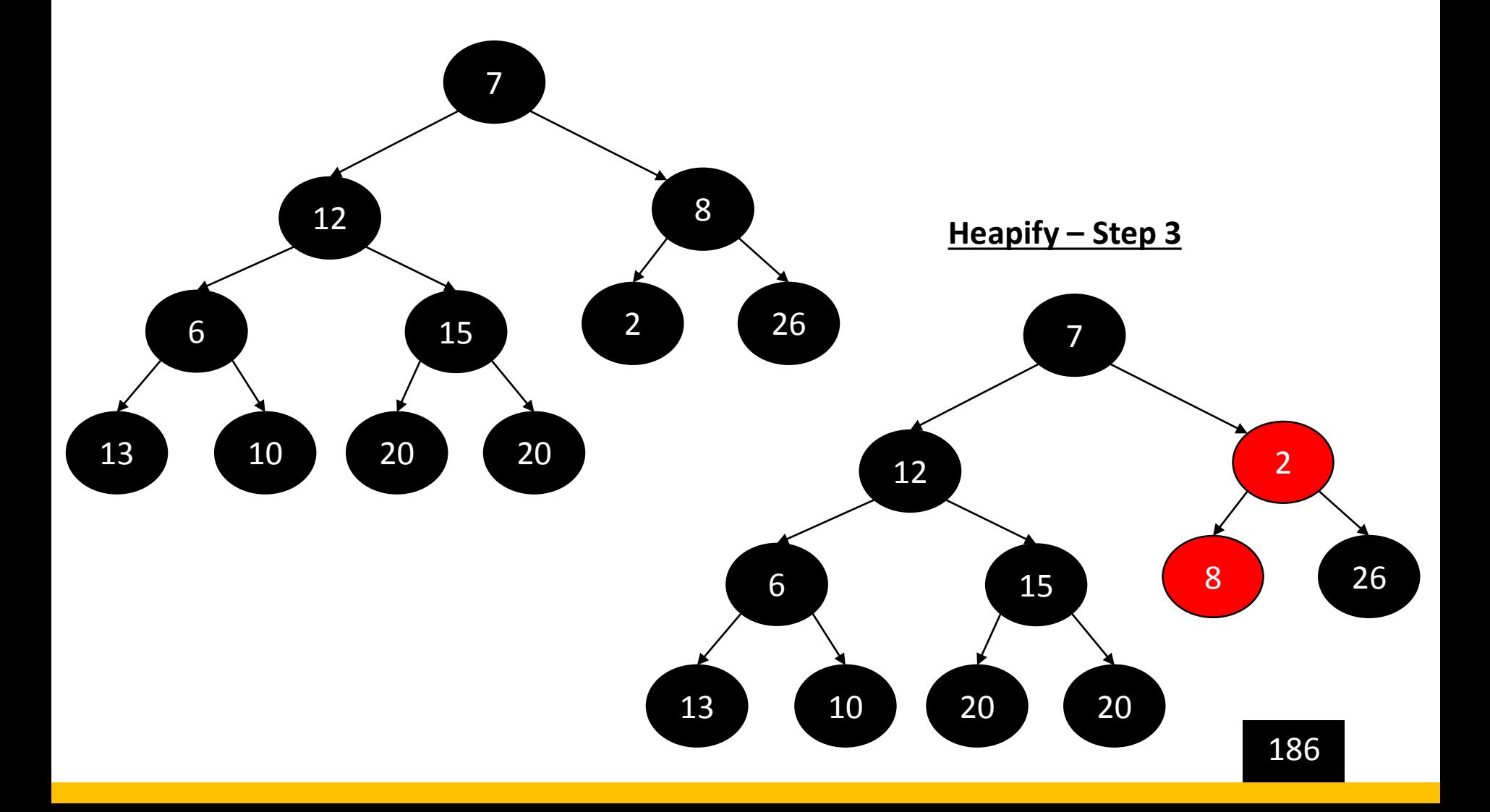

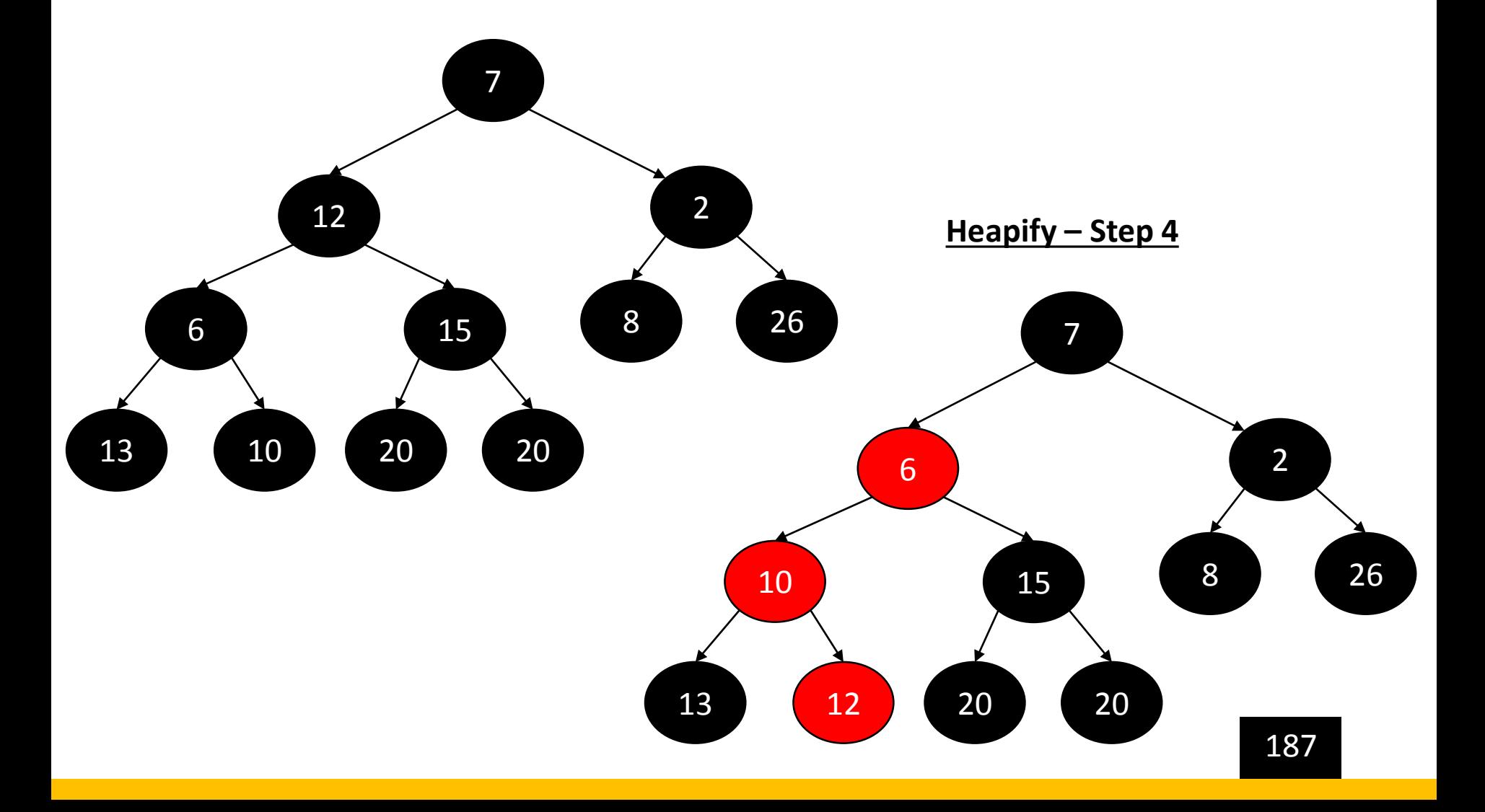

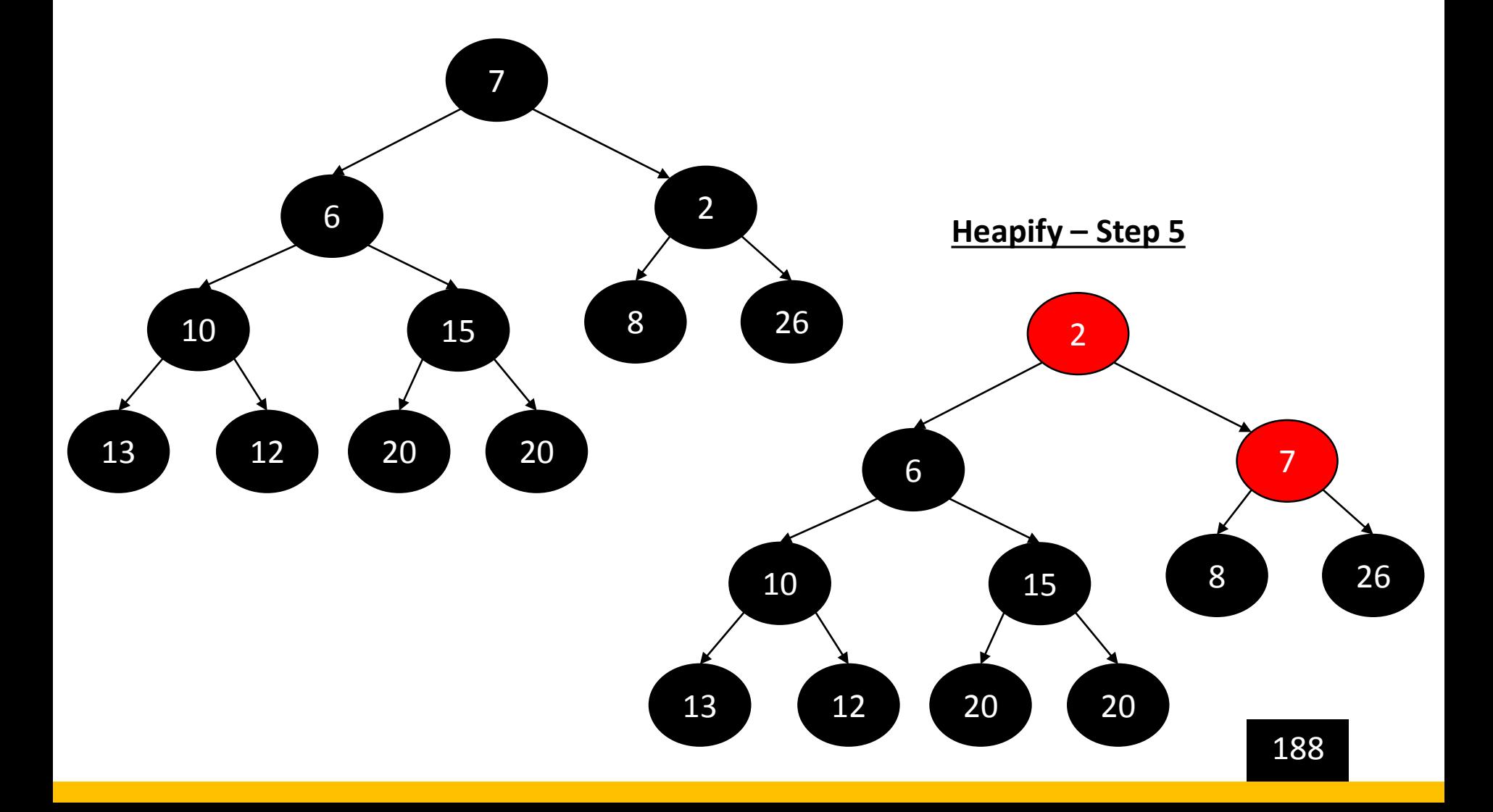

# Single Pass In-Memory Indexing

- No upfront creation of termID-DocIDs pairs.
- Uses terms instead of termIDs.
- Repeat if block size exhausted
	- Get tokens from documents one by one.
	- Add terms to dictionary (if not encountered already).
	- Create a posting list or add docID to the existing posting list.
	- Sort the dictionary.
	- Write block to disk if block-size exhausted.
- Merge blocks.

# SPIM Indexing

SPIMI-INVERT(token\_stream)  $output\_file = NEWFILE()$ 1  $dictionary = NEWHASH()$  $\mathbf{2}$ while (free memory available)  $3$ **do** token  $\leftarrow$  next(token\_stream) 4 **if** term(token)  $\notin$  dictionary 5. **then**  $postings\_list = ADDTODICTIONARY(dictionary, term(token))$ 6 else  $postings\_list = GETPOSTINGSLIST(dictionary, term(token))$ 7 if full(postings\_list) 8 **then**  $postings\_list = DoubLEPOSITIONGSLIST(dictionary, term(token))$ 9 ADDTOPOSTINGSLIST(postings\_list, docID(token))  $10<sup>°</sup>$  $sorted\_terms \leftarrow$  SORTTERMS(dictionary) 11 WRITEBLOCKTODISK(sorted\_terms, dictionary, output\_file) 12 13 return output\_file

# Google Data Centers

- Contain commodity machines distributed around the world.
- Estimate: 1 million servers = 3 million processors/cores (Gartner 2007)
- Estimate: Google installs 100,000 servers each quarter.
	- Based on expenditures of 200–250 million dollars per year
- This would be 10% of the computing capacity of the world!?!

Source: cecs.wright.edu/~tkprasad/